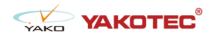

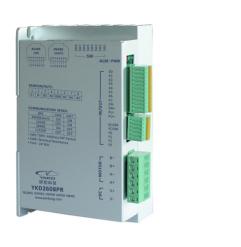

#### YKD2608PR

- 32 bit DSP control technology, low noise/vibration with excellent stability and low cost
- Built-in single-axis controller and digital drive function, supporting position control, speed control and multi-position control mode
- RS-485 bus, support standard ModBus-RTU protocol, mounting 30 devices the most
- 16 constant-torque microstep settings, 200 microsteps the highest
- Excellent smoothness in low frequency high microstep applications
- Photoelectric isolated signal input/output, high anti-interference ability
- Drive current adjustable (under 6A)
- Input voltage range: DC24~80V
- Fault protection: over voltage protection, low voltage protection, etc.

### **Typical Application:**

Widely used in textile machines, embroidery machines, security equipment, stage lighting, robots, medical equipment, laser equipment, marking machines, plotters and other automation equipments.

#### **Product Details**

□ Description

ProductDiagram

○ Baud Rate

Address
Setting

Terminal Assignment

## ■ Description

YKD2608PR ModBus stepper drive is based on YKD2608MH. It has bus communication and uniaxial controller. YKD2608PR uses RS-485 interface, supporting standard ModBus-RTU protocol.

It has 2 photoelectric isolated programmable high-speed differential input terminals, 8 photoelectric isolated programmable input terminals and 4 photoelectric isolated output terminals. With those multiple input/output terminals, it's used to carry out current setting, position control, speed control, home position return and other uniaxial motion control.

YKD2608PR is particularly suitable for long distance, strong interference environment, and multiple motor control applications. Since it has uniaxial control function, users don't need to purchase controller anymore, thus greatly reduce costs.

## Product Diagram

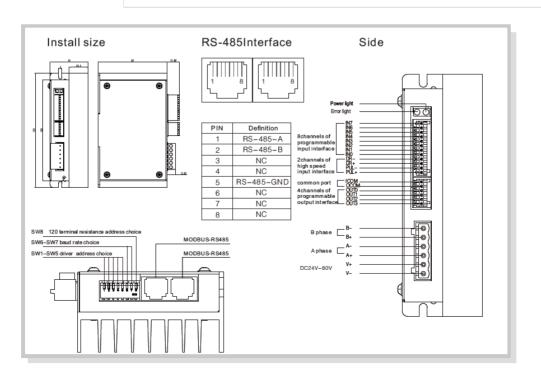

# YKD2608PR Choice of terminal resistance

| 120choice of terminal resistance | invalid | valid |  |  |
|----------------------------------|---------|-------|--|--|
| SW8                              | OFF     | ON    |  |  |

# YKD2608PR Communication baud rate setting

| baud rate | 9600 | 19200 | 38400 | 115200 ( default ) |  |  |
|-----------|------|-------|-------|--------------------|--|--|
| SW7       | OFF  | OFF   | ON    | ON                 |  |  |
| SW6       | OFF  | ON    | OFF   | ON                 |  |  |

■ Address Setting

# YKD2608PR The COM address setting

| address | custom | 1   | 2   | 3   | 4   | 5   | 6   | 7   | 8   | 9   | 10  | 11  | 12  | 13  | 14  | 15  |
|---------|--------|-----|-----|-----|-----|-----|-----|-----|-----|-----|-----|-----|-----|-----|-----|-----|
| SW5     | OFF    | OFF | OFF | OFF | OFF | OFF | OFF | OFF | OFF | OFF | OFF | OFF | OFF | OFF | OFF | OFF |
| SW4     | OFF    | OFF | OFF | OFF | OFF | OFF | OFF | OFF | ON  | ON  | ON  | ON  | ON  | ON  | ON  | ON  |
| SW3     | OFF    | OFF | OFF |     | ON  | ON  | ON  | ON  | OFF | OFF | OFF | OFF | ON  | ON  | ON  | ON  |
| SW2     | OFF    | OFF | ON  | ON  | OFF | OFF | ON  | ON  | OFF | OFF | ON  | ON  | OFF | OFF | ON  | ON  |
| SW1     | OFF    | ON  | OFF | ON  | OFF | ON  | OFF | ON  | OFF | ON  | OFF | ON  | OFF | ON  | OFF | ON  |
| address | 16     | 17  | 18  | 19  | 20  | 21  | 22  | 23  | 24  | 25  | 26  | 27  | 28  | 29  | 30  | 31  |
| SW5     | ON     | ON  | ON  | ON  | ON  | ON  | ON  | ON  | ON  | ON  | ON  | ON  | ON  | ON  | ON  | ON  |
| SW4     | OFF    | OFF | OFF | OFF | OFF | OFF | OFF | OFF | ON  | ON  | ON  | ON  | ON  | ON  | ON  | ON  |
| SW3     | OFF    | OFF | OFF | OFF | ON  | ON  | ON  | ON  | OFF | OFF | OFF | OFF | ON  | ON  | ON  | ON  |
| SW2     | OFF    | OFF | ON  | ON  | OFF | OFF | ON  | ON  | OFF | OFF | ON  | ON  | OFF | OFF | ON  | ON  |
| SW1     | OFF    | ON  | OFF | ON  | OFF | ON  | OFF | ON  | OFF | ON  | OFF | ON  | OFF | ON  | OFF | ON  |

| Inte                     | rface    | YKD2608PR                                       | Function                                                                                                    |  |  |  |  |  |  |  |  |
|--------------------------|----------|-------------------------------------------------|----------------------------------------------------------------------------------------------------|--|--|--|--|--|--|--|--|
| Dip switch               |          |                                                 | SW1-5; set driver address                                                                                                    |  |  |  |  |  |  |  |  |
|                          |          | SW1-8                                           | SW6-7: baud set                                                                                                    |  |  |  |  |  |  |  |  |
|                          |          |                                                 | Sw8: 120terminal resistance                                                                                                    |  |  |  |  |  |  |  |  |
| MODBUS communication po  |          | rt RJ45-2                                       | RS-485communication I/O port                                                                                                    |  |  |  |  |  |  |  |  |
| PWR                      |          | power light                                     | Lights on as power on.                                                                                                    |  |  |  |  |  |  |  |  |
| AL                       | ARM      | alarm light                                     | Over-current, flash one time; Over-voltage, flash twice; Under-<br>voltage, flash three times; EEPROMEEPROM error, flash four<br>times; communication error, flash 5 times.                       |  |  |  |  |  |  |  |  |
|                          | PUL+     |                                                 | 1.(P/D mode) pulse signal(only suitable for high-speed differential port PUL) 2.(P/D mode) pulse signal(only suitable for high-speed differential port DIR) 3.home signal 4.positive limit signal |  |  |  |  |  |  |  |  |
|                          | PUL-     | differential input<br>high speed digital signal |                                                                                                    |  |  |  |  |  |  |  |  |
|                          | DIR+     | inputinterface                                  |                                                                                                    |  |  |  |  |  |  |  |  |
|                          | DIR-     |                                                 | 5.negative limit signal<br>6.motor enable signal                                                                                                    |  |  |  |  |  |  |  |  |
|                          | IN7      |                                                 | 7.motor free signal<br>8.alarm clear signal                                                                                                    |  |  |  |  |  |  |  |  |
|                          | IN 6     |                                                 | 9.default signal 10.stop signal 11.scram signal 12.move forward in position mode                                                                                                    |  |  |  |  |  |  |  |  |
|                          | IN 5     |                                                 |                                                                                                    |  |  |  |  |  |  |  |  |
|                          | IN4      | Single input port                               | 13.move backward in position mode<br>14.move forward in speed mode                                                                                                    |  |  |  |  |  |  |  |  |
|                          |          | low speed digital signal input interface        | 15.move forward in speed mode 15.move backward in speed mode 16.back home enable signal 17.PT enable signal                                                                                       |  |  |  |  |  |  |  |  |
| I/O                      | IN3      |                                                 |                                                                                                    |  |  |  |  |  |  |  |  |
|                          | IN2      |                                                 | 18.PINO;                                                                                                    |  |  |  |  |  |  |  |  |
|                          |          | -                                               | 19.PIN1;                                                                                                    |  |  |  |  |  |  |  |  |
|                          | IN 1     |                                                 | 20.PIN2;<br>21.PIN3;                                                                                                    |  |  |  |  |  |  |  |  |
|                          | IN 0     |                                                 | 21.PIN3;<br>22.PIN4;                                                                                                    |  |  |  |  |  |  |  |  |
|                          | ICOM     | common port of single input                     | accept common cathode and common anode connection modes                                                                                                    |  |  |  |  |  |  |  |  |
|                          | OUT3     |                                                 | 1.alarm signal<br>2.brake signal                                                                                                    |  |  |  |  |  |  |  |  |
|                          | OUT2     | single output port                              | 3.back home finish signal<br>4.signal of motor running status                                                                                                    |  |  |  |  |  |  |  |  |
|                          | OUT1     | low speed digital signal<br>output interface    | 5.POUT0;                                                                                                    |  |  |  |  |  |  |  |  |
|                          | OUT0     | -                                               | 6.POUT1;<br>7.POUT2;<br>8.POUT3;                                                                                                    |  |  |  |  |  |  |  |  |
|                          | осом     | common port of single output                    | accept common cathode and common anode connection modes                                                                                                    |  |  |  |  |  |  |  |  |
| Power<br>Motor interface | A+       |                                                 | 2 phase stepper motor connection port                                                                                                    |  |  |  |  |  |  |  |  |
|                          | Α-       | -                                               |                                                                                                    |  |  |  |  |  |  |  |  |
|                          |          | -                                               |                                                                                                    |  |  |  |  |  |  |  |  |
|                          | B+<br>B- | CN4                                             | Voltage input DC24-80V                                                                                                    |  |  |  |  |  |  |  |  |
|                          | DC+      | -                                               |                                                                                                    |  |  |  |  |  |  |  |  |
|                          | GND      | -                                               |                                                                                                    |  |  |  |  |  |  |  |  |
|                          |          |                                                 |                                                                                                    |  |  |  |  |  |  |  |  |

YKD2608PR supplies 8 channels of optical isolation programmable input interface, 2 channels of differential signal input. The 2 channels of differential signal can high speed optical isolate internally and match with external PUL+DIR control or match with general input ports. 8 Channels(IN7-IN0) of programmable input signal connect with external control interface through optical isolation. The driver has NPN and PNP two connection mode inside. In order to ensure the driver's internal optocoupler has a reliable conduction, the controller is required to provide drive current of at least 10a. The driver internally inserts current limiting resistor, if the input signal level is higher than +5V, it needs to connect with external resistor.